### **AutoCAD Keygen Free Download**

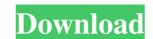

#### **AutoCAD With License Code Free [Latest]**

This guide provides the basics for using AutoCAD and describing the commands you can use. For more information about AutoCAD, please visit the AutoCAD is a commercial desktop application and does not run on Microsoft Windows. It is available for purchase on DVD or a download, which requires a valid license key. It's also available for free for students and educators who have not paid for AutoCAD. Once the installation is complete, you can run AutoCAD or create a shortcut to start the software. When you run AutoCAD, it will open automatically. You can also open AutoCAD manually and start it by using the shortcut. If you have a USB flash drive, you can also use the AutoCAD portable file format to transfer AutoCAD from a CD or DVD to the flash drive. Note that the portable file format allows you to transfer only AutoCAD, not the drawing data, drawings, files, or any other associated files. Command Shortcuts The keyboard shortcuts in AutoCAD are listed below: Backspace Select the text and delete it M Change the current view A shortcut for performing various common tasks is also available. To use these shortcuts, the shortcut keys are listed first, followed by the task they perform and the key you need to press to invoke it. The following list includes the most common AutoCAD shortcuts. Shortcuts that start with a special character These shortcuts use the Alt key plus a letter. For example, to move an object up one unit on the screen, use Alt+U. To move an object a certain distance on the screen, use Alt+X. Shortcuts that start with Shift These shortcuts use the Shift+A. To rotate an object counterclockwise, use Shift+A. To rotate an object, use Shift+A and press the number of degrees (0, 90, 180, or 270). To choose

#### AutoCAD Activator [Mac/Win] [Updated-2022]

Application programming interfaces (APIs) There are two application programming interfaces (APIs) for AutoCAD cracked Version software. AutoCAD can be controlled through a variety of programming languages; the most common are Microsoft Visual Basic, Microsoft Visual Basic, Microsoft Visual Basic, Microsoft Visual Basic, Microsoft Visual C#, AutoCAD development language based on LISP; It supports programming from within AutoCAD, and is integrated into AutoCAD LT and AutoCAD 2010. As a supplement to the Visual LISP, there is an extension for AutoCAD called Visual LISP for AutoCAD. It is based on the Visual LISP language, with AutoCAD drawing object extension and programming capabilities. It is not based on the Visual LISP Code Extension (CEDE) but provides basic commands. AutoCAD's API is based on MFC (Multi-Function Control) and MAPI (Multi-Function API). There are two API types: CAPI (Common API) is based on MFC, and is designed to use C++ classes. The C++ classes allow access to everything that can be accessed by MFC. AutoLISP, Visual LISP and VBA are used for programming in AutoCAD drawing object (called bd) is referred to as the project objects. There are two types of objects: Drawing object (bwd or bo) refers to objects of a certain type, such as polyline, polygon, circle, arc, group, text, etc. Drawing component (bdl or bdr) refers to object is referred to as a type object, and is often ald647c40b

## AutoCAD Crack+ With Key

Locate the executable file: C:\Program Files\Autodesk\AutoCAD 2012\Autocad.exe Copy the keygen code: md5.exe -d -a -h Run the autocad.exe file. Then, the code will be displayed. Then, open the serial number key to obtain the serial number. Enter the serial number in the form of a valid serial number. You will enter the password to enter the application. After that, enter the license key will be placed in the license folder of Autocad. The license file will be placed in the License/Autocad folder of Autocad. The program will be closed. List of programs that use the autocad license server Autocad, Avworks Autodesk Maya, Maxon Cinema 4D, Modo Autodesk Revit, Bricscad Autodesk Inventor Pro References License Server for AutoCAD External links how to check Autocad license online Autocad License Server Category: AutodeskThe present invention relates to a sample analyzer, and more particularly to a sample analyzer which is suitable for analyzing a body fluid, such as urine, blood and saliva. Conventionally, there have been known various types of sample analyzers which are used to analyze a body fluid (e.g., urine, blood and saliva) in a test tube. The sample analyzer disclosed in Japanese Laid-Open Patent Application No. 2004-157776 is provided with a holder having a test tube receiving groove therein, and a test tube received in the test tube received in the horizontal direction by the movement of the holder. In the conventional sample analyzer, the test tube is moved in the horizontal direction by

## What's New in the?

A new experience for AutoCAD users: The office is now a production tool and we're all about productivity and helping you get the work done faster, smarter and with less effort. Create sketches or markups with a new "Markup Assist" functionality that helps you define your requirements in less time. The Markup Assist allows you to import and export.jtx files and markups from.dwg files. Improved complex multi-layered and multi-polygon paths (Mills): Select all parts of a multi-layered object by clicking on the object and then right-click and select "Multi-Select Paths." Select all parts of a multi-polygon object by selecting the polygon and then right-click and select "Multi-Select Polygons." Improved selection of polylines and polygonal objects: A new QuickDraw toolbar for parts selection: Parts selection behavior and contextual keyboard shortcuts. Using the right mouse button, you can select the largest contiguous area of a polyline or polygon with one click and draw that area. You can now select the largest contiguous area of a polyline or polygon by clicking and dragging in the most intuitive way. Improved placement of objects in a drawing window: Drag objects directly on top of the cursor, instead of moving the cursor to the position first. Place or remove objects right on the cursor location. Move objects without using the mouse or the drawing window. Use a new toolbar for movement. Snap objects to pixels and multi-points on the screen or across sheets. Avoid cutting or clipping objects. Inserting objects no longer places them below the cursor, instead of at the current screen position. Rotate, scale and position objects directly on top of other objects. You can copy objects with multiple selection (select by holding down shift) to avoid cutting or clipping objects. Edit drawings directly in the drawing window. Use the toolbar for movement, insertion and editing. Copy drawings from the drawing window to a new drawing by pressing Ctrl+Shift

# **System Requirements For AutoCAD:**

SteamOS (Linux): Windows 7 / 8 / 10 (64-bit OS) Minimum: OS: Windows 7 64-bit / Windows 8 64-bit / Windows 8

Related links: